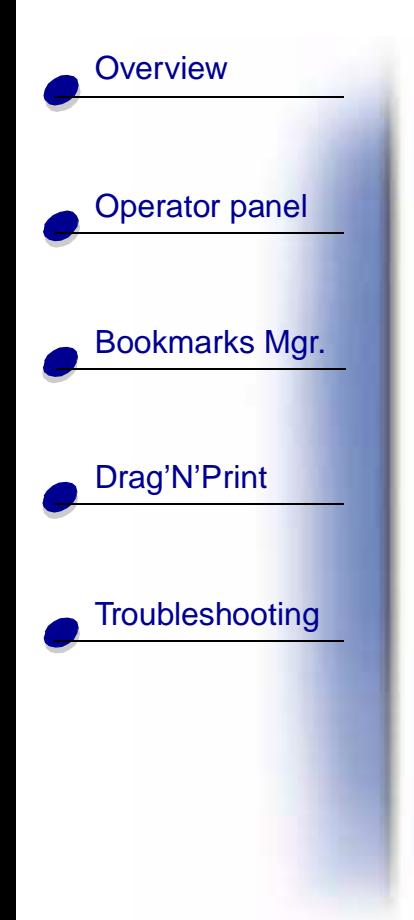

## **ImageQuick Option**

Click a topic at the left to begin.

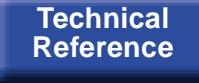

**Notices**

**Navigation**

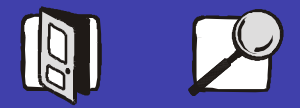

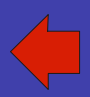